### Programowanie i projektowanie obiektowe Python od środka

Paweł Daniluk

Wydział Fizyki

Jesień 2013

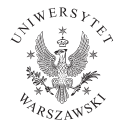

<span id="page-0-0"></span>4日)

Zasięgi nazw (ang. scopes)

#### Przestrzeń nazw

Mapowanie nazw (zmiennych) do wartości (obiektów). Jest związane z:

- **e** klasami
- **o** objektami
- modułami

Dodatkowo występują przestrzenie:

- lokalna (locals())
- globalna (globals())
- wbudowana (\_\_builtin\_\_)

#### Przestrzenie nazw są niezależne.

4日)

 $\Omega$ 

# Zasięgi nazw (ang. scopes)

### **Zasięgi**

- Zasięgi są związane z funkcjami.
- Zmienne występujące w funkcji są widoczne w jej leksykalnym obrębie i należą do lokalnej przestrzeni nazw.
- Przypisanie zawsze dotyczy najsilniej zagnieżdżonego zasięgu.
- Zasięg, w którym funkcja została zdefiniowana istnieje wraz z nią.

4 0 8

Zasięgi – przykłady

def  $f()$ : print  $(x)$  $x = 'global'$  $f()$ 

 $def f()$ :  $x = 'f'$  $print(x)$  $x = 'global'$ print  $(x)$  $f()$  $print(x)$ 

 $2Q$ 

イロト イ母ト イミト イミト

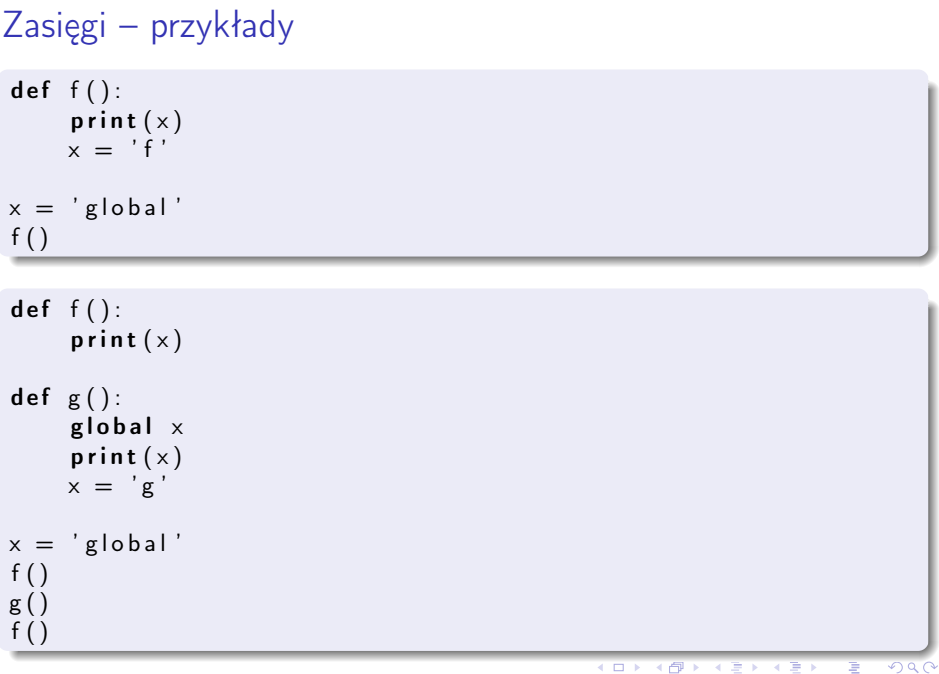

```
Zasięgi – przykłady
x = 'global'def f():
    def g():
         global \timesprint (x)x = 'f'g ( )
f()def f():
    def g():
        n on local x
        x = 'g'x = 'f'g ( )
    print (x)x = 'global'f ( )
print(x)PO w. XII do Power and Henry Jesień 2013 6 / 40
```
## Implementacja przestrzeni nazw

Przestrzenie nazw są zazwyczaj implementowane przy pomocy słowników. Często słownik dostępny jest przez atrybut \_\_dict\_\_.

### Funkcje

- locals()
- $\bullet$  globals()
- $\bullet$  dir([object]) zwraca zmienne w bieżącym zasięgu lub atrybuty dostępne w obiekcie (niekoniecznie własne)

Można zrobić klasę, której obiekty nie mają atrybutu \_\_dict\_\_. Służy do tego atrybut \_\_slots\_\_.

```
class A(\text{object}):
       __slots__=[ ' a1 ' , ' a2 ' ]
Klasa A ma tylko dwa atrybuty a1 i a2.
```
イロト イ母ト イヨト

 $290$ 

# Typy i obiekty

- Każda wartość w Pythonie jest obiektem (nawet liczba).
- Każdy obiekt ma unikalny identyfikator (id())
- Każdy obiekt ma typ (type())

4日)

つくい

# Typy wbudowane w Pythona

- None
- NotImplemented
- Ellipsis
- numbers.Number
	- **Inders.Integral**
	- **P** numbers. Real
	- **In numbers. Complex**
- **•** Sequences
	- $\blacktriangleright$  immutable
		- $\star$  strings
		- $\star$  unicode
		- $\star$  tuples
	- $\blacktriangleright$  mutable
		- $\star$  lists
		- byte arrays

**◆ ロ ▶ → 伊** 

# Typy wbudowane w Pythona

#### • sets

- $\triangleright$  set
- $\blacktriangleright$  frozenset
- **•** mappings
- callable types
	- user-defined functions
	- $\blacktriangleright$  user-defined methods
	- $\blacktriangleright$  generator functions
	- $\blacktriangleright$  built-in functions
	- $\blacktriangleright$  built-in methods
	- $\triangleright$  class types (new-style)
	- **I** classic classes
	- $\triangleright$  class instances (czasem)
- modules
- **o** classes
- **o** class instances
- files P. Daniluk(Wydział Fizyki) [PO w. XII](#page-0-0) do Jesień 2013 10 / 40

## Funkcje są obiektami

Funkcje mogą być traktowane jak wartości:

- **•** przypisywane na zmienną,
- przekazywane jako parametry.

Funkcje mogą mieć atrybuty.

 $\gg$  def  $f()$ : ... pass ...  $\gg$  f.atr=1 >>> f.atr 1

4 0 8 4

 $\Omega$ 

## Funkcje są obiektami

### Funkcje nazwane

def  $f(x)$ : return  $x+1$ 

#### Funkcje anonimowe

f=lambda  $x: x+1$ 

← ロ → → 伊

おうす 悪 おう

 $2Q$ 

Czym się różni funkcja od metody?

```
\gg class A():
   def f(self):... pass
...
>> A. _dict__
'_module_': '_main_', '_doc_': None, 'f': <function f at 0x10e3615f0>
>>> A.f
<unbound method A.f>
\gg A().f
\lambda <br/>bound method A.f of \lambda_main_ .A instance at 0x10e1fdb90>>
```
- Funkcje są atrybutami klas.
- Pobranie atrybutu, który jest funkcją, skutkuje zwróceniem metody.
- Metoda może być przywiązana lub nie.

 $200$ 

イロメ イ母メ イヨメ イヨメーヨー

Czym się różni funkcja od metody? c.d.

Metody mają atrybuty:

- im class klasa
- im\_func funkcja (atrybut klasy)
- im\_self obiekt (określony tylko w metodzie przywiązanej)

### Metoda przywiązana

Obiekt, który można wywołać (ma metodę \_\_call\_\_. Wywołanie powoduje przekazanie do funkcji parametru self oraz pozostałych podanych w wywołaniu metody.

#### Metoda nieprzywiązana

Metoda nieprzywiązana różni się od funkcji tym, że weryfikuje, czy pierwszy parametr jest instancją klasy, z której metoda pochodzi.

つくい

イロメ イ母メ イヨメ イヨメ

Nowe i stare klasy (new-style classes, classic classes

### Classic classes

- Niezależne od systemu typów.
- **•** Instancje klas są typu <type 'instance'>.

### New-style classes

◆ ロ ▶ → 伊

- Włączone w system typów.
- **•** Typ instancji jest równy jej klasie.
- Dziedziczą z klasy object.

### Możliwości klas w nowym stylu

- metody statyczne i klasowe
- cechy i deskryptory
- **·** lepsze wielodziedziczenie
- **o** metaklasy

#### $\bullet$  \_\_slots\_\_

つくい

# Wielodziedziczenie (ang. multiple inheritance

Czasami występuje potrzeba opisu klas, które łączą w sobie cechy kilku klas nadrzędnych (np. latająca łódź).

Wielodziedziczenie może powodować straszne problemu (Deadly Diamond of Death). Niezwykle istotne są reguły wyszukiwania metod (Method Resolution Order – MRO).

# Wielodziedziczenie (ang. multiple inheritance

Czasami występuje potrzeba opisu klas, które łączą w sobie cechy kilku klas nadrzędnych (np. latająca łódź).

Wielodziedziczenie może powodować straszne problemu (Deadly Diamond of Death). Niezwykle istotne są reguły wyszukiwania metod (Method Resolution Order – MRO).

Stare i nowe klasy różnią się MRO. W nowych klasach zawsze występuje diament (bo dziedziczą z object).

#### Linearyzacja

Kolejność klas w MRO zachowuje porządek wynikający z dziedziczenia (nadklasa zawsze po podklasie) i kolejności występowania nadklas w definicji klasy.

Þ

 $QQ$ 

イロメ イ母メ イヨメ イヨメ

### Wielodziedziczenie c.d.

```
Niektóre hierarchie nie pozwalają na linearyzację
class A(\text{object}):
    def meth (self): return "A"
class B( object ):
    def meth (self): return "B"
class X(A, B): pass
class Y(B, A): pass
class Z(X, Y): pass
```
4 0 8 4

<span id="page-17-0"></span> $\Omega$ 

Metoda rozszerzająca zazwyczaj wywołuje metodę z nadklasy.

#### Problem

```
class A(\text{object}):
     def m(self): "save_AA's_Bdata"
class B(A):
     def m(self):" save<sub>u</sub>B' sudata"
          A.m( self)
class C(A):
     def m(self):" save\overline{C}' s\overline{C} data"A.m(self)class D(B, C):
     def m(self):" s a v e ␣D ' s ␣ da ta "
          B.m(self); C.m(self)
```
<span id="page-18-0"></span> $200$ 

イロメ イ何メ イヨメ イヨメー ヨ

Metoda rozszerzająca zazwyczaj wywołuje metodę z nadklasy.

#### Problem

```
class A(\text{object}):
     def m(self): "save_AA's_Bdata"
class B(A):
     def m(self):" save<sub>u</sub>B' sudata"
          A.m( self)
class C(A):
     def m(self):" save\overline{C}' s\overline{C} data"A.m(self)class D(B, C):
     def m(self):" s a v e ␣D ' s ␣ da ta "
          B.m(self); C.m(self)
```
<span id="page-19-0"></span>Wywołanie D.m() spowoduje dwukrotne wykon[ani](#page-18-0)e [A](#page-20-0)[.](#page-17-0)[m](#page-18-0)[\(](#page-19-0)[\)](#page-20-0)[.](#page-0-0)

```
class A(\text{object}):
     def m(self): "save_AA's_Bdata"
class B(A):
     def m(self): "save_BB's_Udata"
     def m(self): self. m(); A.m(self)class C(A):
     def m( self ): " save\text{C}' s\text{C} data "
     def m(self): self. m(): A.m(self)
class D(B, C):
     def m( self ): " save<sub>u</sub>D' s<sub>u</sub> data "</sub></sub>
     def m(\text{self}): self. m(); B. m(\text{self}); C. m(\text{self}); A.m(self)
```
**◆ ロ ▶ → 伊** 

<span id="page-20-0"></span> $\Omega$ 

```
class A(\text{object}):
    def m(self): "save_AA's_Bdata"
class B(A):
    def m(self): "save_B" s B 's B data"
    def m(self): self. m(); A.m(self)class C(A):
    def m( self ): " save\text{C}' s\text{C} data "
    def m(self): self. m(): A.m(self)
class D(B, C):
    def m( self ): " save_DD' s_D data "
    def m(\text{self}): self. m(); B. m(\text{self}); C. m(\text{self}); A.m(self)
```
To rozwiązanie jest poprawne, ale implementacja D musi uwzględnić istnienie klasy A.

<span id="page-21-0"></span> $200$ 

イロメ イ何メ イヨメ イヨメー ヨ

# Strategia następnej metody

```
class A( object):def m(self): "save<sub>u</sub>A's<sub>u</sub>data"class B(A):
    def m(self): "save_B's_Bdata"; super(B, self).m() \# Cclass C(A):
    def m(self): "save\overline{C}'s\overline{C}data"; super(C, self).m() \# Aclass D(B, C):
    def m(self): "save_D's_Ddata"; super(D, self).m() \# B
```

```
A. mro = (A, object)
B. mro = (B, A, object)C. \frac{1}{2} mro \frac{1}{2} = (C, A, object)D. mro = (D, B, C, A, object)
```
super(class, obj)

- nie musi być nadklasą class
- jest nadklasą obj.\_\_class\_\_
- obj musi być instancją pewnej podklasy cl[as](#page-21-0)[s](#page-23-0)

# Jak powstają metody?

```
>>> class A(object):
... def f(self): pass
...
>> A. dict ['f']<function f at 0x10be7f140>
>>> A.f
<unbound method A.f>
\gg A().f
<bound method A.f of <__main__.A object at 0x10bea10d0>>
```
Funkcja ma metodę \_\_get\_\_(self, obj, objtype=None).

```
>>> def g(self):pass
...
\gg g. _ get_ (None, A)
<unbound method A.g>
>>> g_{\text{--get}_{-}}(A(), A)
\& bound method A.g of \&_main__.A object at 0x10bea1250>>
```
# Jak powstają metody?

Zamiast funkcji możemy mieć dowolny obiekt, który ma metodę \_\_get\_\_.

```
class RandFun ( object ):
    def init ( self, *args ):
        self. f \mid i st = argsdef get (self, obj, objtype=None):
        return random choice (self flist). get (obj, objtype)
class A( object ):
    def f1 (self):
        print " Jestem _1 f1"
    def f2 (self):
        print " Jestem _1 f2"
    def g (self, val):
        print " Jestem g: +str (val)
    rf =RandFun( f1, f2 )rfg = RandFun( f1, f2, fg )イロト イ押ト イヨト イヨト
                                                                       QQ
```
## **Deskryptory**

Obiekt implementujący co najmniej jedną z metod \_\_get\_\_(), \_\_set()\_\_, delete() nazywa się deskryptorem.

```
class RevealAccess (object):
     def init ( self, in it v a l=None, name=' var'):
          \overline{\mathsf{self}} \overline{\mathsf{val}} = initual
          self.name = namedef get ( self, o bj, o bj t y p e ) :
          print 'Retrieving', self.name
          return self val
     def set (self, obj, val):
          print 'Updating', self . name
          self, val = val
class B( object ):
    x = Reveal Access (10, 'var^{\prime\prime}"')
    v = 5
```
**K ロ ▶ K 何 ▶ K ヨ ▶ K ヨ ▶ 『ヨ 』 のQ (V** 

### Deskryptory c.d.

Deskryptory pozwalają na łatwą realizację kapsułkowania. property(fget=None, fset=None, fdel=None, doc=None)

```
class C( object ):
         def getx (self):
                   return self. \timesdef setx (self, value):
                   self. x = value
         def def x (self):
                   del self. x
         x = property (getx, setx, delx, "I'm
\text{while}
\text{if}
x' \text{if}
\text{if}
\text{if}
\text{if}
\text{if}
\text{if}
\text{if}
\text{if}
\text{if}
\text{if}
\text{if}
\text{if}
\text{if}
\text{if}
\text{if}
\text{if}
\text{if}
\text{if}
\text{if}
\text{if}
\text{if
```
イロト イ押 トイヨ トイヨ トーヨー わなべ

Przy pomocy deskryptorów można zrealizować metody statyczne.

```
class staticmethod (object):
    def \_\ninit \_\_ (self , f):
       self f = fdef get ( self, obj, o bjtype=None ) :
        return self f
```
4 0 8 4

 $200$ 

### ... i klasowe

```
class classmethod (object):
     def init ( self , f ) :
           s e \vert f \vert f = f
     def get ( self, obj, klass=None ):
           if klass is None:
                klass = type(obj)def new func (*args):
                 return self. f (klass, *args)
           return newfunc
```
**◆ ロ ▶ → 伊** 

DER KID DE POLO

## **@dekoratory**

Metody statyczne (i klasowe) można tworzyć korzystając z klas staticmethod i classmethod.

```
class A(\text{object}):
    def f():
         p a s s
     static = stationethod(f)def g(c|s):
         p a s s
    g=clas method(g)
```
◆ ロ ▶ → 伊

 $\Omega$ 

Ale zazwyczaj stosuje się zapożyczoną z Javy składnię.

```
class A(object):@staticmethod
     def f():
          p a s s
     @ cl a s sm e t h o d
     def g(c|s):
          p a s s
```
 $2Q$ 

 $\mathbf{p}$ 

重

**K ロ ト K 伊 ト K ヨ ト** 

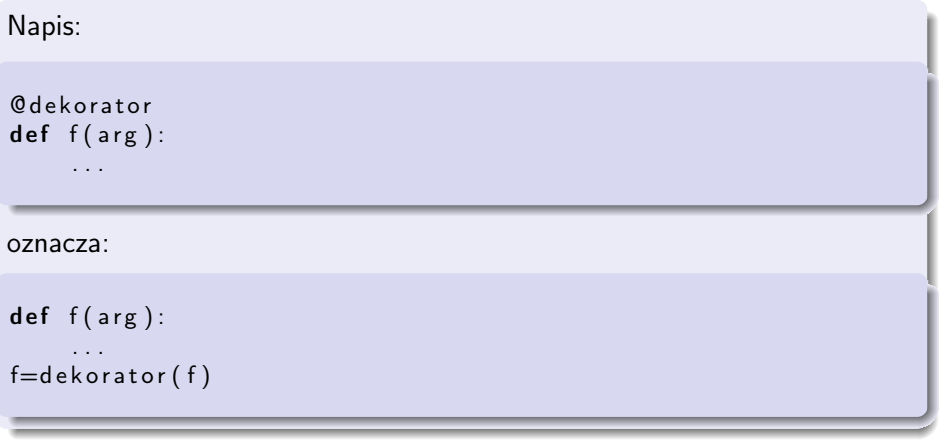

Dekorator funkcji jest funkcją, która jako argument bierze funkcję dekorowaną i zwraca zmodyfikowaną funkcję.

4 ロ → 4 伊

つくい

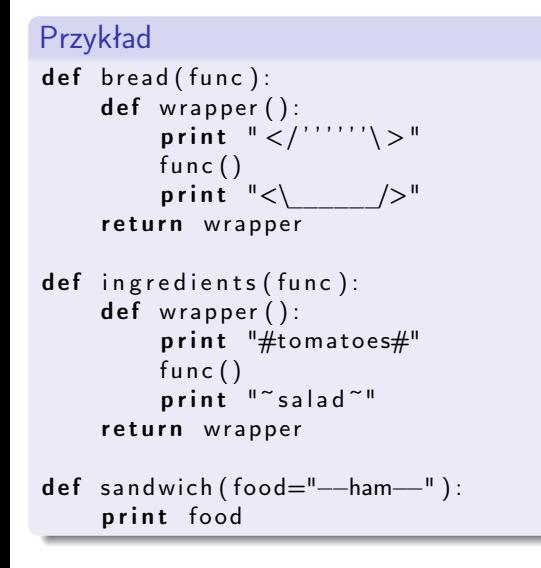

**◆ ロ ▶ → 伊** 

医阿里氏阿里氏

 $2Q$ 

#### Przykład

```
sandwich ()
\#outputs: -\text{ham}—
sandwich = bread (ing redients (sandwich))sandwich ()
\#outputs:\#</'''''''' >
##tomatoes#
# —ham—# ~salad~#<\ />
```
Э×

イロト イ母ト イヨト イ

```
@b read
@ i n g r e d i e n t s
def sandwich (food="--ham--"):
     print food
sandwich ()
\#outputs:
\# < /''''''' ' \ >
##tomatoes#
# −−ham−−
# ~ salad ~
\#<\ />
```
**◆ ロ ▶ → 伊** 

おうす 悪の

#### Kolejność ma znaczenie

```
@ i n g r e d i e n t s
@b read
def strange sand wich (food="--ham--"):
     print food
strange sandwich ()
\#outputs:
#tomatoes#\#</'''''''' >
# —ham—#<\______/>
\# \overline{ salad\overline{)}
```
**◆ ロ ▶ → 伊** 

 $\rightarrow$   $\rightarrow$   $\equiv$   $\rightarrow$   $\rightarrow$ 

### @dekoratory – przekazywanie argumentów

```
def a decorator passing arguments (function to decorate):
    def a wrapper accepting arguments (arg1, arg2):
         print "I_{\sqcup}got\sqcupargs!\sqcupLook:", arg1, arg2
         function to decorate (arg1, arg2 )
    return a wrapper accepting arguments
Qa decorator passing arguments
def print full name (first name, last name):
    print "My<sub>u</sub>name<sub>u</sub>is", first name, last name
print full name (" Peter", "Venkman")
# outputs:
#I got args! Look: Peter Venkman
#My name is Peter Venkman
```
Przy dekoratorach stosowanych do dowolnych funkcji używa się \*args, \*\*kwargs.

**K ロ ▶ K 何 ▶ K ヨ ▶ K ヨ ▶ 『ヨ 』 のQ (V** 

### @dekoratory – przekazywanie argumentów do dekoratora

```
def wrap in tag ( tag ):
    def factory (func):
         def decorator (* args, ** kwargs):
              return \sqrt{8} (tag)s >%(rv)s </%(tag)s > '%
                ({ { ' tag ' : tag, ' rv ' : func (*args, **kwargs)})
         return decorator
    return factory
Qwrap in tag('b')
Qwrap in tag('i')
def say (val):
    return val
print say ('hello')
```
Funkcja wrap\_in\_tag zwraca dekorator, który dokłada do wyniku dekorowanej funkcji zadany tag XML.

**K ロ ▶ K 何 ▶ K ヨ ▶ K ヨ ▶ 『ヨ 』 のQ (V** 

Klasy również można dekorować

```
def addID (original class):
    orig init = original class. init
    def init ( self, id, *args, **kws ):
        self. id = idself. get Id = getIdorig init (self, *args, **kws)
    original class . init_{--} = -init_{--}return original class
@addID
class Foo:
    p a s s
```
**A REAREA E MAG** 

**◆ ロ ▶ → 伊** 

Metaklasy (Lasciate ogni speranza)

Klasy są obiektami:

- $\bullet$  klasy type new-style classes
- klasy types.ClassType classic classes

4日)

つくい

Metaklasy (Lasciate ogni speranza)

Klasy są obiektami:

- klasy type new-style classes
- klasy types. ClassType classic classes

W zasadzie nic nie stoi na przeszkodzie, aby klasy były obiektami dowolnej klasy (metaklasy).

#### Jaki jest z tego pożytek?

- sianie zamętu i zniechęcenia
- kontrola tworzenia klasy (metody \_\_new\_\_ i \_\_init\_\_)
- kontrola tworzenia obiektów klasy (metoda \_\_call\_\_)

# Metaklasy c.d.

Metaklasa danej klasy jest określona przez:

- atrybut \_\_metaclass\_\_
- metaklasa jednej z klas bazowych
- zmienna globalna \_\_metaclass\_\_
- types.ClassType

Tworzenie klasy skutkuje wywołaniem metaklasy:

```
M(name, bases, disc)
```
gdzie:

- name nazwa klasy
- bases klasy bazowe
- $\bullet$  dict elementy klasy

**◆ ロ ▶ → 伊** 

つくい

## Metaklasy c.d.

```
Przykład – automatyczne tworzenie properties
class autoprop (type):
  def init ( cls, name, bases, dict ):
    super (autoprop, cls). init (name, bases, dict)
    props = \{\}for member in dict . keys ():
      if member starts with ("get") or
         member. starts with ("set" ):
        props [member [5:] ] = 1for prop in props keys():
        f get = getattr(cls, "get_0s" % prop, None)f set = getattr(cls, "Set", 's" % prop, None)setattr(cls, prop, property(fget, fset))
```
**K ロ ▶ K 何 ▶ K ヨ ▶ K ヨ ▶ 『ヨ 』 のQ (V** 

## Metaklasy c.d.

#### Zastosowanie

```
a = InvertedX()assert not hasattr(a, "x")
a \cdot x = 12assert a.x = 12assert a . InvertedX x == -12
```
<span id="page-43-0"></span>イロト イ押 トイヨ トイヨ トーヨー わなべ